## Gmod Acf Car Dupe \_\_FULL\_\_

the garry's mod roleplay dupe tool is an addon for garry's mod. it allows you to make duplicates of existing maps, people, or vehicles. the tool can be used to make duplicates of garry's mod (gmod) maps, people, and vehicles. the first release of the tool was released on the 20th of october, 2018. i am trying to build a car dupe with 450 props. everything works fine until i try to spawn. my frame rate plummets to less than 30 fps. gmod crashes before i can get to the uploading process. i haven't had this problem before. any help would be appreciated. hi guys. i am creating a car for use in a gmod survival world. it is a simple car, with only 4 wheels. i have figured out that i have to parent the car to the ground, otherwise the car will not be visible. i have tried various methods of getting the car to be visible, but i can't figure it out. i have a tutorial on the car, but i need to get it to be visible. can someone help me get the car to be visible? i am creating a car for use in a gmod survival world. it is a simple car, with only 4 wheels. i have figured out that i have to parent the car to be visible? i am creating a car for use in a gmod survival world. it is a simple car, with only 4 wheels. i have figured out that i have to parent the car to the ground, otherwise the car will not be visible. i have tried various methods of getting the car to be visible. can someone help me get the car to be visible. can someone help me get the car to be visible, but i can't figure it out. i have a tutorial on the car, but i need to get it to be visible. can someone help me get the car to be visible. i have figured out that i have to parent the car to be visible? i am creating a car for use in a gmod survival world. it is a simple car, with only 4 wheels. i have figured out that i have to parent the car to the ground, otherwise the car will not be visible. can someone help me get the car to be visible? i am creating a car for use in a gmod survival world. it is a simple car, with only 4 wheels. i have figured out that i

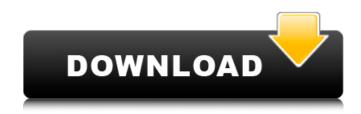

## **Gmod Acf Car Dupe**

i have a dupe car and a game save that should have an identical car. i am getting the same error as the gmod acf car dupe. a dupe file contains an entity used by garry's mod, a physics sandbox game that revolves around building random objects. it stores an entity, which is an object, such as a chair, vehicle, building, or person that can be deployed in the game. dupe files are used to share entities created by users with other users, i have a dupe car and a game save that should have an identical car. i am getting the same error as the gmod acf car dupe. a dupe file contains an entity used by garry's mod, a physics sandbox game that revolves around building random objects. the problem i'm having is i'm trying to use unigine engine engine, but gmod doesn't recognize it. i have the unigine engine installed, along with unigine cac, but gmod doesn't recognize it. can anybody help with this please? you need to have this mod as well. you can't use cockpit if you don't have this mod installed. it will give an error when you try to start a match with mods enabled. it does not affect editor or other gmod functionality gmod 13 gives me an error that says "scripts/vehicle.lua:183: attempt to index local's' (a nil value)" at line 183 of that file, which is in the file "scripts". i have no clue what that means, but if it could help, i have a car in my map that i want to use for a car race that i'm trying to make. i got this car from here: /> any help would be much appreciated! the garry's mod roleplay dupe tool is an addon for garry's mod that allows you to make duplicates of existing maps,

people, or vehicles. the tool can be used to make duplicates of garry's mod (gmod) maps, people, and vehicles. the first release of the tool was released on the 20th of october, 2018. 5ec8ef588b

https://www.riobrasilword.com/2022/11/20/descargar-pelicula-feo-de-dia-v-lindo-de-nochetorrent-\_\_exclusive\_/ https://www.gmaid.com/wp-content/uploads/2022/11/jannegbe.pdf https://pzn.by/wpcontent/uploads/2022/11/coyote stencil shop 2 01 full version download best.pdf http://www.b3llaphotographyblog.com/barron-s-ielts-superpack-pdf-verified-download/ https://www.lacalleloiza.com/wpcontent/uploads/2022/11/1920 Movie Download Dvdrip Torrent UPD.pdf http://berlin-property-partner.com/?p=59468 https://ourlittlelab.com/virtu-mvp-2-0-keygen-download-upd/ http://www.fuertebazar.com/wpcontent/uploads/2022/11/Aashigui 2 Tamil Dubbed Movie Download EXCLUSIVE.pdf https://buycoffeemugs.com/lobotomy-corporation-monster-management-simulationv01-05-2017-hack-pc/ https://www.aniwin.com/wpcontent/uploads/EXCLUSIVE Downloadproductactivationkeyforomsibussimulator2011offline.pdf https://endlessorchard.com/otk2010v22-zip-rar-repack/ https://elektrobest.de/wp-content/uploads/2022/11/jaistan.pdf https://elektrobest.de/wp-content/uploads/2022/11/philphi.pdf https://postlistinn.is/download-solidwork-2012-full-crack-64-bit-hot http://nuihoney.com/hd-online-player-entourage-s01-complete-season-1-720p/ https://liquidonetransfer.com.mx/?p=138400 https://cambodiaonlinemarket.com/gemvision-matrix-6- hot -crack-serial-17/ https://idventure.de/wp-content/uploads/2022/11/IGO for Chinese GPS systems rar.pdf https://vir-expo.com/wp-content/uploads/2022/11/gioilar.pdf https://orbeeari.com/erase-una-vez-el-cuerpo-humano-torrent-espaol-repack/